## הבנת הנקרא

ענו על השאלות בעמוד הבא

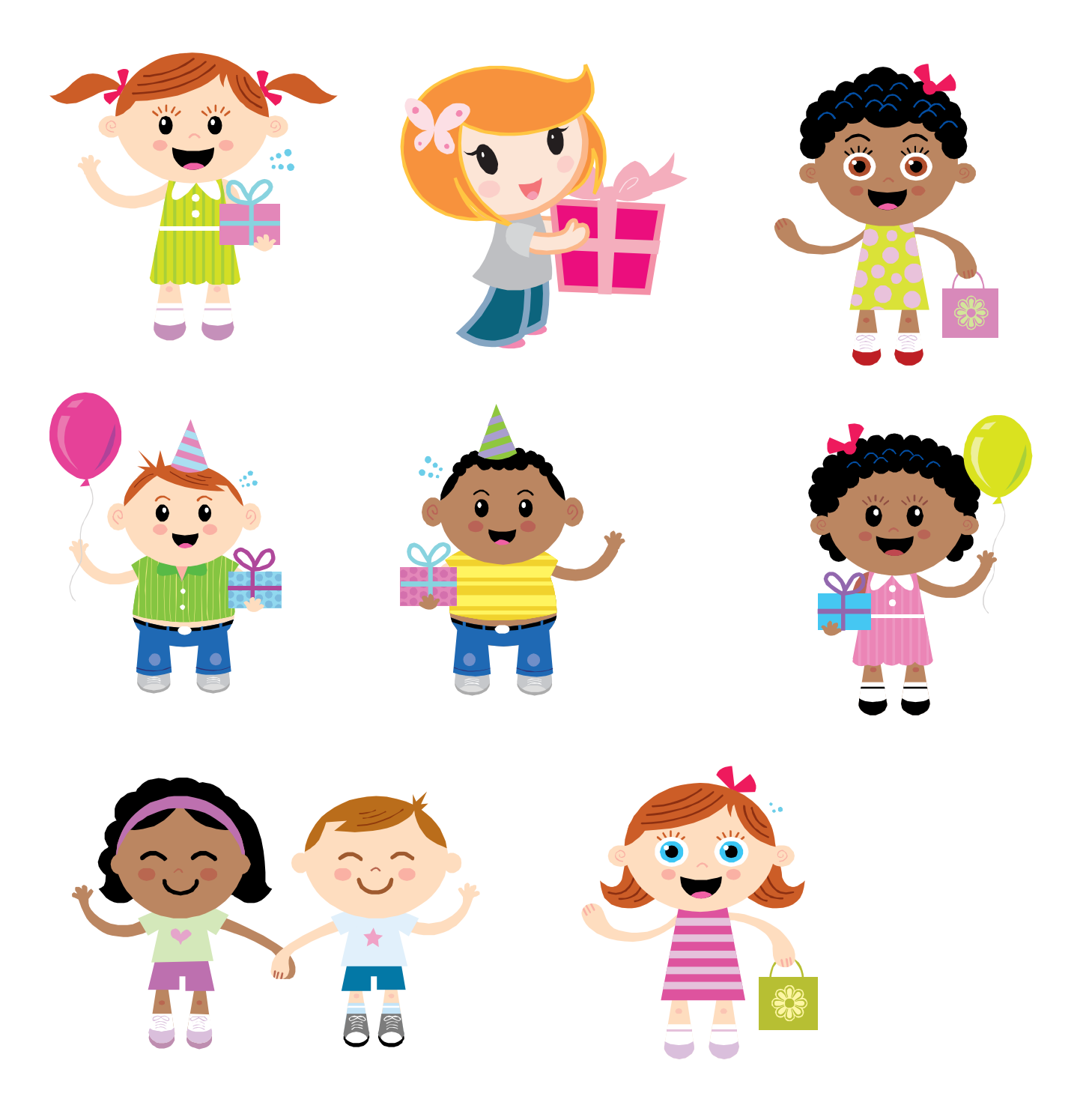

www.ColoringPages.co.il www.yetzira.com

 $\bullet$ 

## כמה בנות לובשות שמלה?

<sup>,</sup> לכמה ילדים יש שיער שחור?

כמה ילדים חובשים כובע?

- כמה ילדים מחזיקים ידיים?
- ַלכמה ילדים יש בלון?

כמה ילדים מחזיקים מתנות?

- 
- לכמה ילדות יש סרט בשער?

כמה בנות יש?

כמה בנים יש?

כמה ילדים יש?

## הבנת הנקרא